### **Bioestatística**

### **INFERÊNCIA ESTATÍSTICA**

Silvia Shimakura

### **Testes de hipóteses**

- Intervalos de confianca são a maneira mais informativa de apresentar achados de um estudo.
- **Mas pode haver interesse em investigar se o efeito** em estudo é igual a um valor específico, ou se temos evidência razoável para excluir este valor.
- **Testes de hipóteses** nos dá uma estrutura para fazermos isso.

### **Teste de hipótese**

### **Hipótese**

 É uma afirmativa sobre uma característica da população

### **Teste de hipótese**

- **E** um protocolo para testar uma afirmativa sobre uma característica da população
- Auxilia na tomada de decisões sobre a população com base em informações amostrais

# **Exemplo**

 Estudo com 560 pacientes com câncer, classificados segundo sexo e tipo de tumor cerebral (glioma e meningioma).

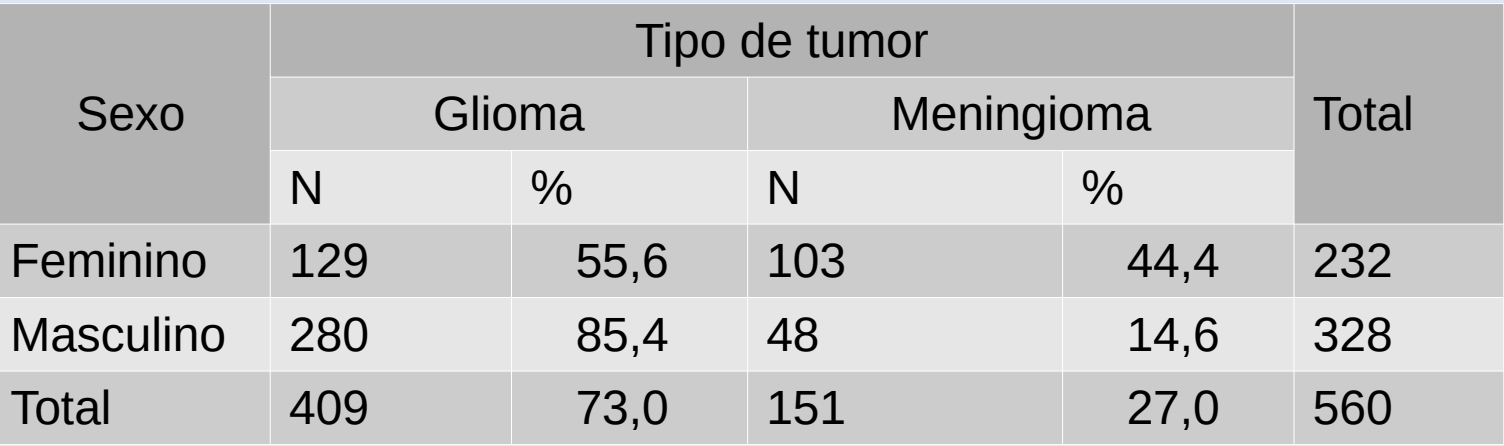

 Existe diferença nas proporções de homens e mulheres com glioma, ou a diferença pode ter ocorrido ao acaso na amostra?

- 1) Estabeleça as hipóteses  $(H_0 e H_a)$
- 2) Estabeleça o nível de significância desejado.
- 3) Decida o teste a ser usado e cheque suas suposições
- 4) Calcule a estatística de teste, supondo que  $H_0$  é verdadeira
- 5) Calcule a probabilidade de observar a estatística de teste (valor-p), supondo que  $H_0$  é verdadeira.
- 6) Decida se existe evidência suficiente para rejeitar a hipótese nula (↓valor-p ↑evidência contra H<sub>0</sub>)
- 7) Formule suas conclusões e interpretação dos resultados

1) Estabeleça as hipóteses (H<sub>0</sub> e H<sub>a</sub>)

H<sub>0</sub>: Não há diferença nas proporções de homens e mulheres com glioma

Ha: Há diferença nas propões de homens e mulheres com glioma

Ao fazer um teste chegamos a dois resultados possíveis:

- **Rejeitar H**<sub>0</sub> em favor de H<sub>a</sub>
- **Não rejeitar H**<sub>0</sub> e concluímos que não temos evidência contra  $H_0$

2) Estabeleça o nível de significância desejado

Desejamos que a probabilidade de errar ao rejeitar  $H_0$ , quando H0 é verdadeira seja de no máximo 5%.

- **Possíveis erros de decisão:**
	- **Erro Tipo I:** rejeitar H<sub>0</sub>, quando H<sub>0</sub> é verdadeira (falso positivo)
	- $\cdot$  **Erro Tipo II:** não rejeitar H<sub>0</sub>, quando H<sub>0</sub> é falsa (falso negativo)

2) Estabeleça o nível de significância desejado

Desejamos que a probabilidade de errar ao rejeitar  $H_0$ , quando H0 é verdadeira seja de no máximo 5%.

- **Possíveis erros de decisão:**
	- **Erro Tipo I:** rejeitar H<sub>0</sub>, quando H<sub>0</sub> é verdadeira (falso positivo) → P(Erro Tipo I)=α
	- $\cdot$  **Erro Tipo II:** não rejeitar H<sub>0</sub>, quando H<sub>0</sub> é falsa (falso negativo) → P(Erro Tipo II)=β

2) Estabeleça o nível de significância desejado

Desejamos que a probabilidade de errar ao rejeitar H<sub>0</sub>, quando H0 é verdadeira seja de no máximo 5%.

- **Possíveis erros de decisão:**
	- **Erro Tipo I:** rejeitar H<sub>0</sub>, quando H<sub>0</sub> é verdadeira (falso positivo) → P(Erro Tipo I)=α → nível de significância
	- $\cdot$  **Erro Tipo II:** não rejeitar H<sub>0</sub>, quando H<sub>0</sub> é falsa (falso negativo) → P(Erro Tipo II)=β

3) Decida o teste a ser usado e cheque suas suposições

Deseja-se comparar proporções de indivíduos com certa característica em grupos independentes  $\rightarrow$  Teste  $x^2$ 

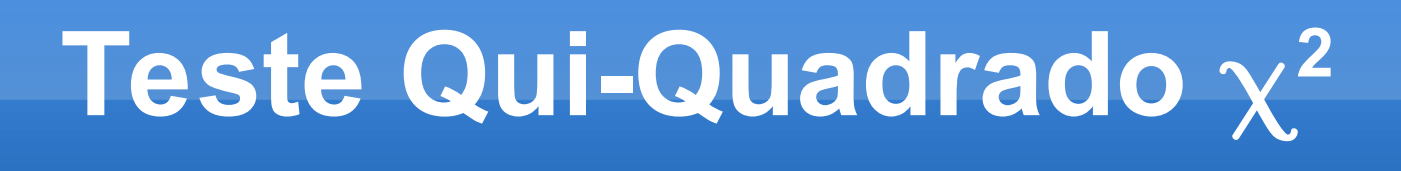

- Usado pra comparar dois ou mais grupos independentes de indivíduos (ex. Homem/Mulher) e uma variável categórica (duas ou mais categorias) de cada indivíduo (ex. melhora/sem mudança/piora)
- Vamos tomar o caso mais simples: 2 grupos e uma variável dicotômica (presente/ausente)
- Temos os dados apresentados na seguinte tabela de contigência:

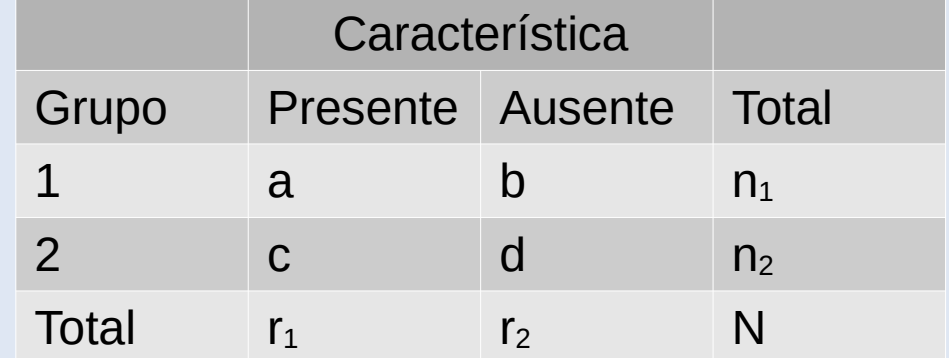

# **Exemplo**

 Estudo com 560 indivíduos. Tabela de sexo de pacientes versus tipo de tumor cerebral (glioma e meningioma).

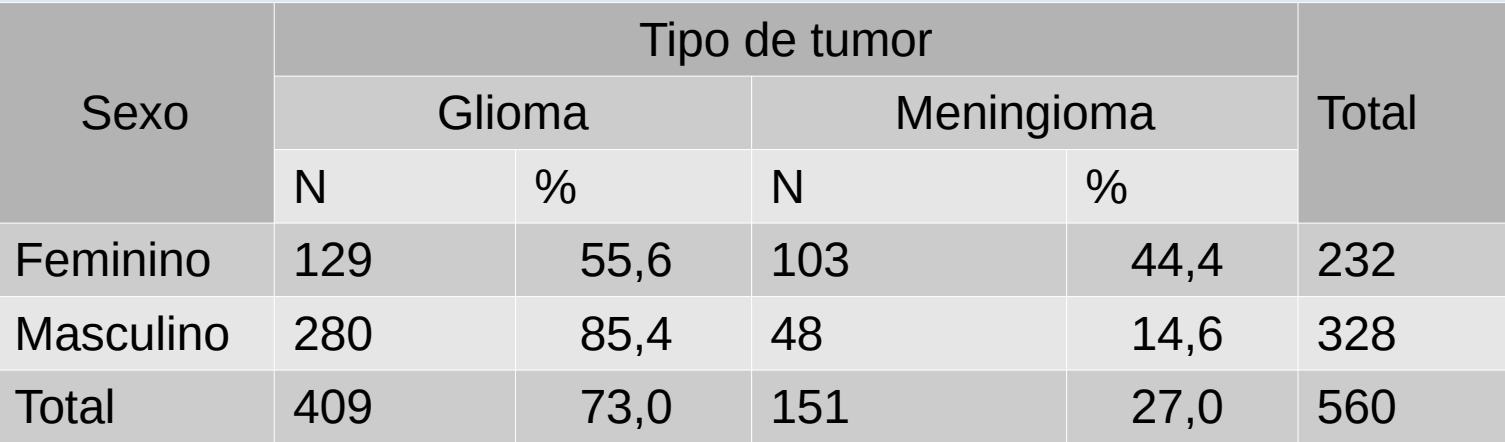

- 4) Calcule a estatística de teste, supondo que  $H_0$  é verdadeira
	- Se H<sub>0</sub> fosse verdadeira, qual seria a tabela esperada?

### Se H<sub>0</sub> fosse verdadeira, qual seria a tabela esperada?

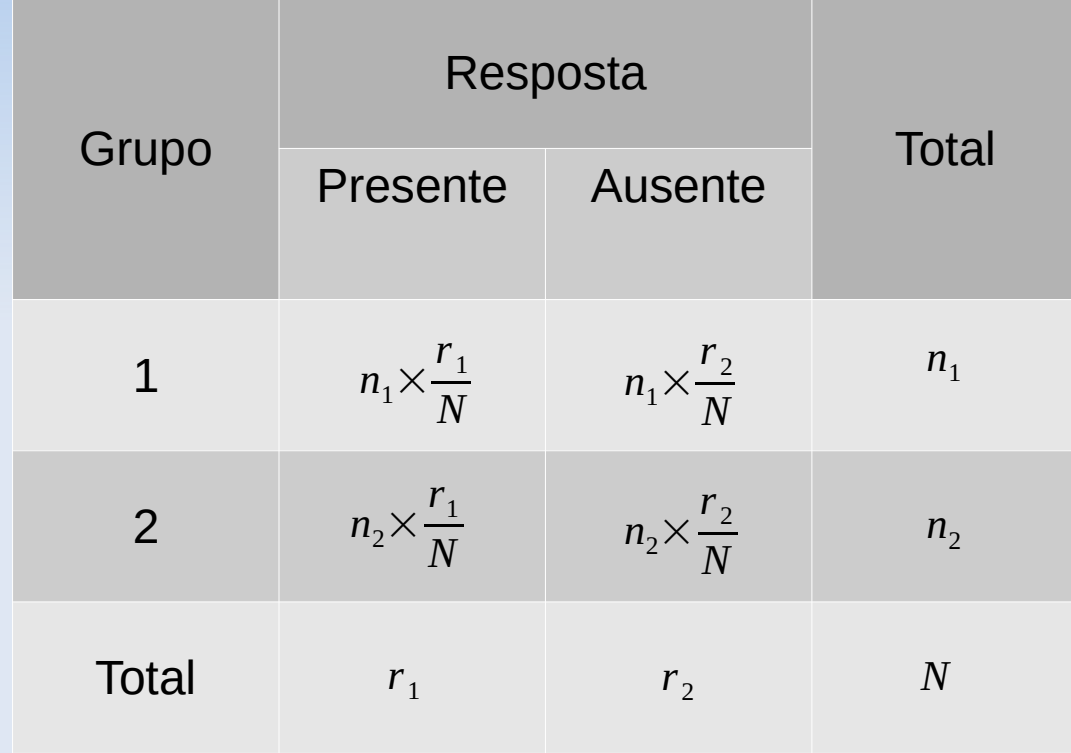

### Se H<sub>0</sub> fosse verdadeira, qual seria a tabela esperada?

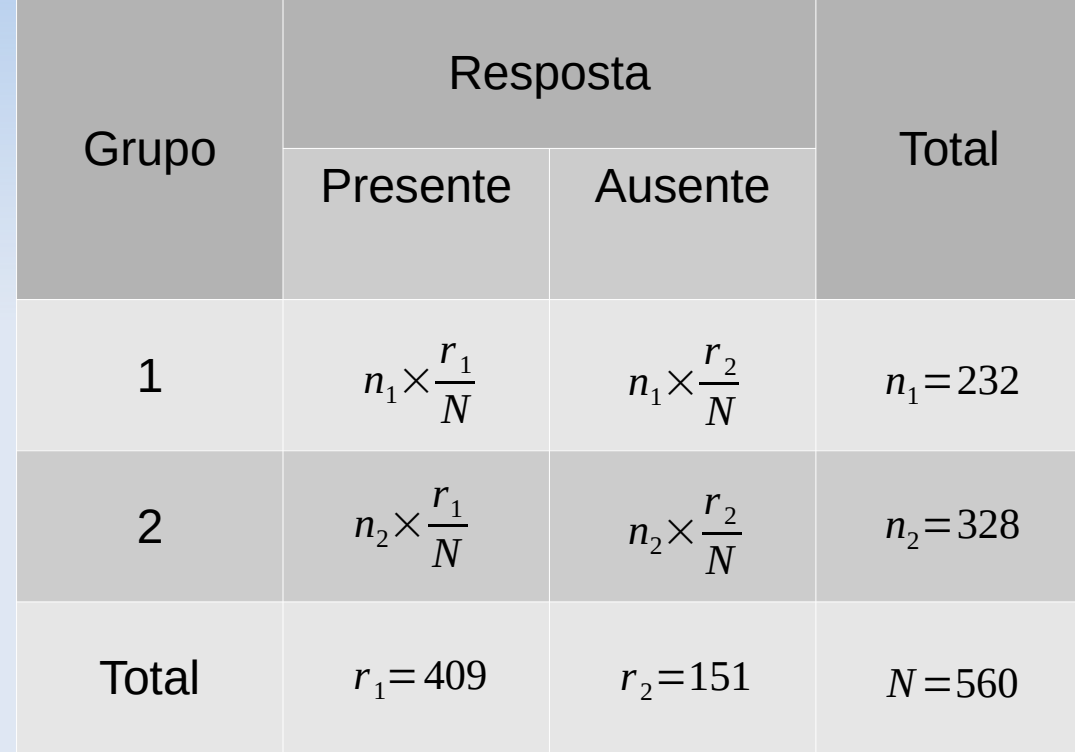

### Se H<sub>0</sub> fosse verdadeira, qual seria a tabela esperada?

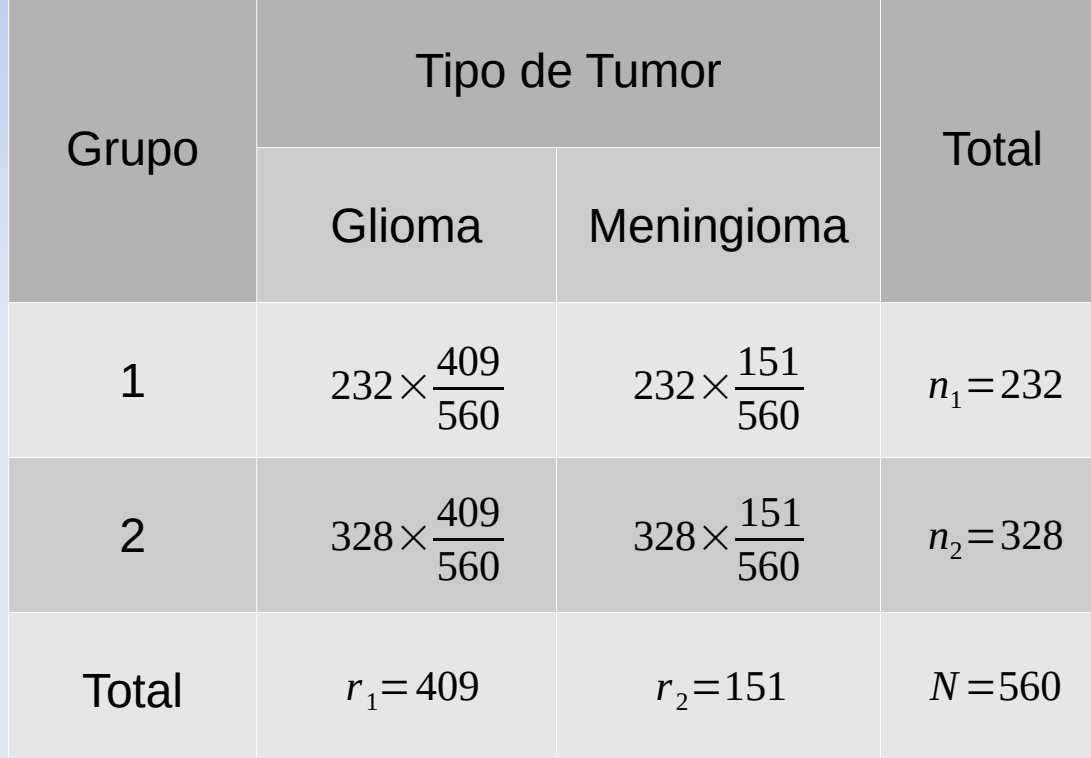

### **Observados Esperados**

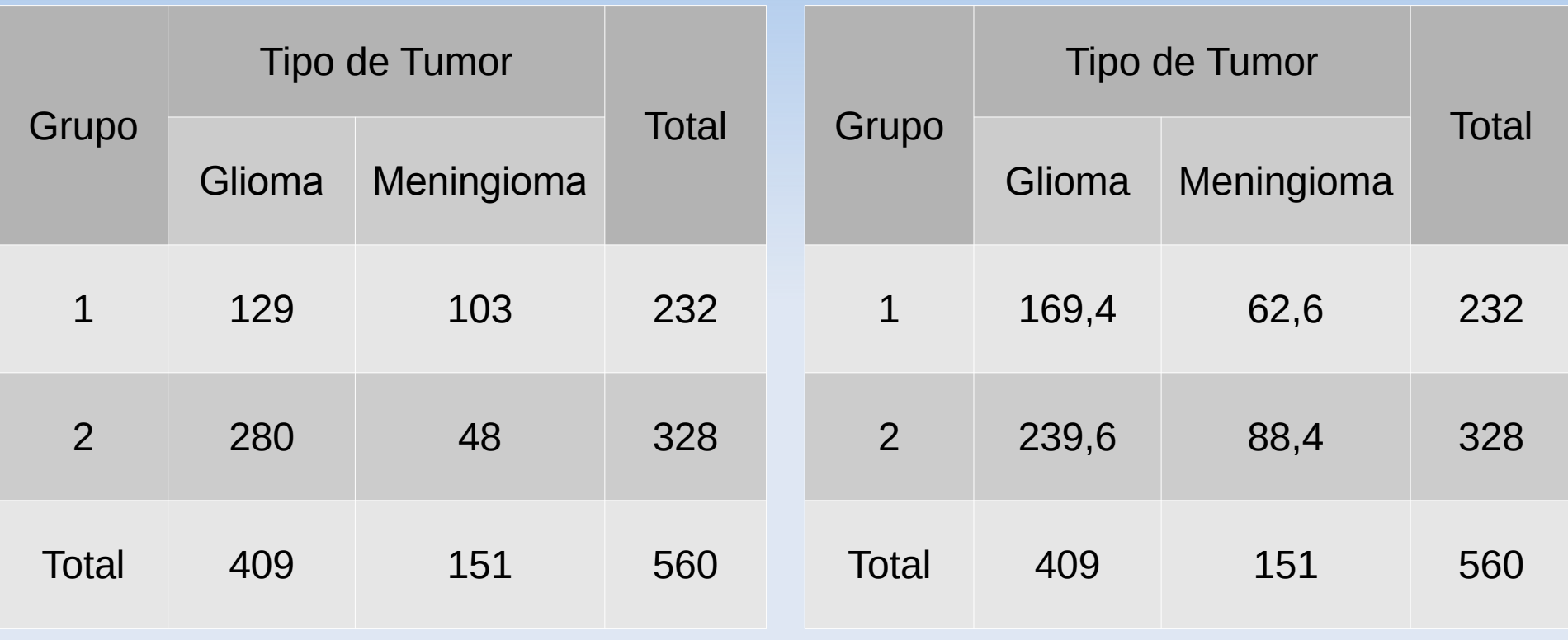

### **Observados Esperados**

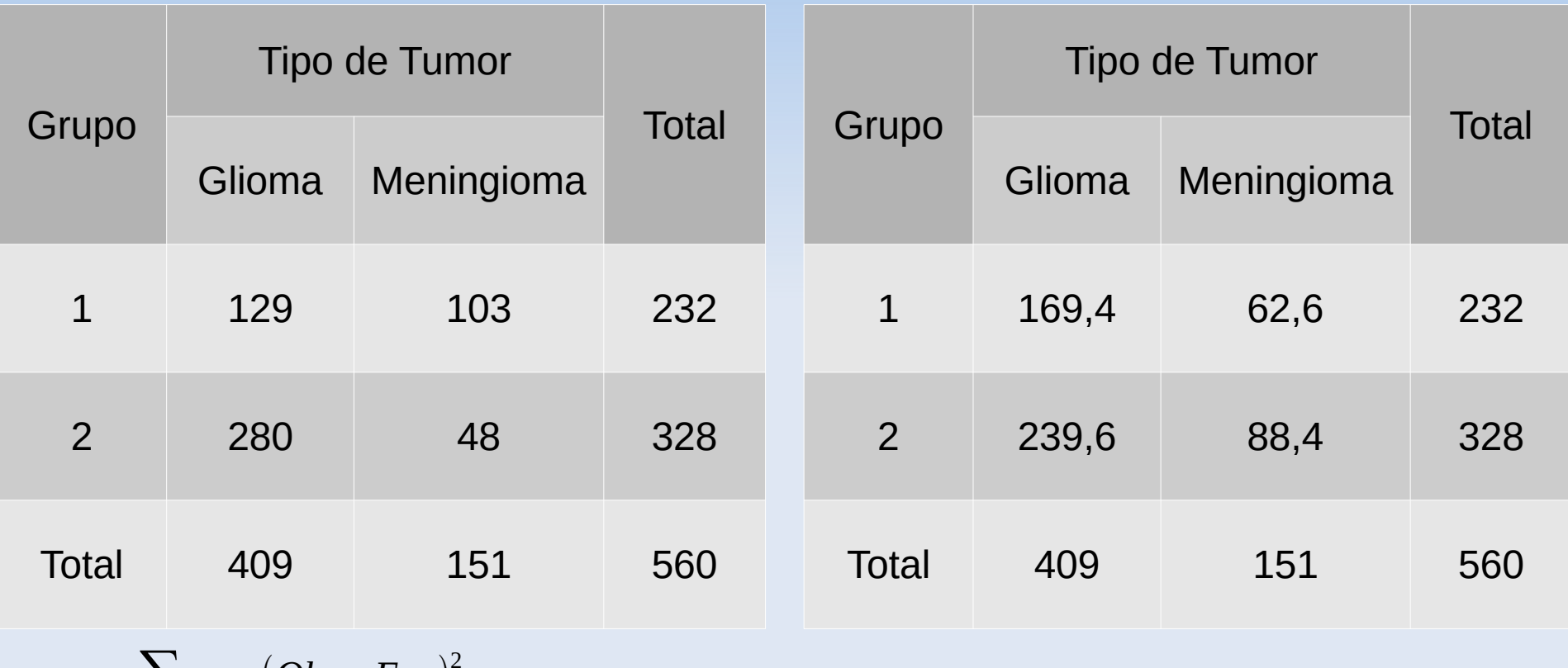

 $X^2 = \frac{\sum_{\text{caselas}} (Obs - Esp)^2}{F}$ *Esp* ∼*distribuição* <sup>χ</sup> 2 *com*(*linhas*−1)×(*colunas*−1)*graus de liberdade*

### **Observados Esperados**

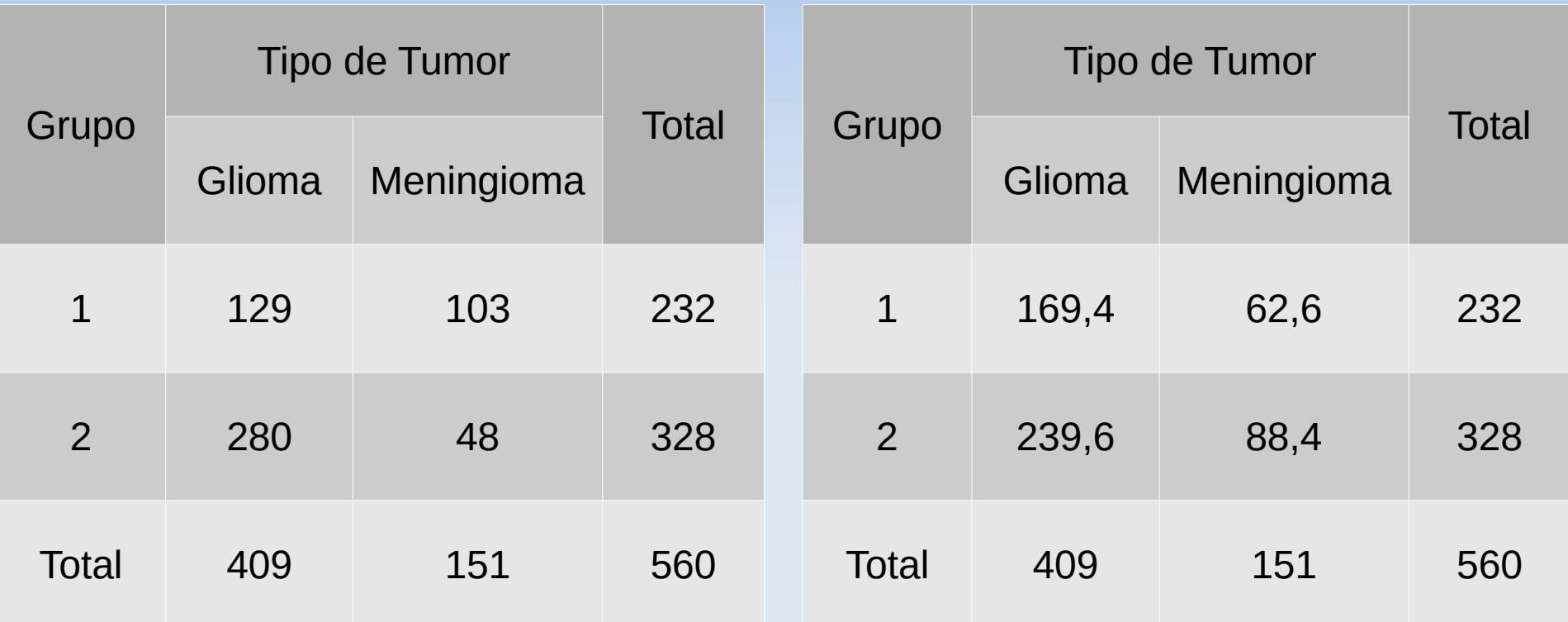

$$
X^{2} = \frac{\sum_{\text{caselas}} (Obs - Esp)}{Esp} \sim distribuição \chi^{2} \text{ com 1} \text{ grau de liberdade}
$$

$$
X^{2} = \frac{(129 - 169.4)^{2}}{169.4} + \frac{(103 - 62.6)^{2}}{62.6} + \frac{(280 - 239.6)^{2}}{239.6} + \frac{(48 - 88.4)^{2}}{88.4} = 61.12
$$

### **Observados Esperados**

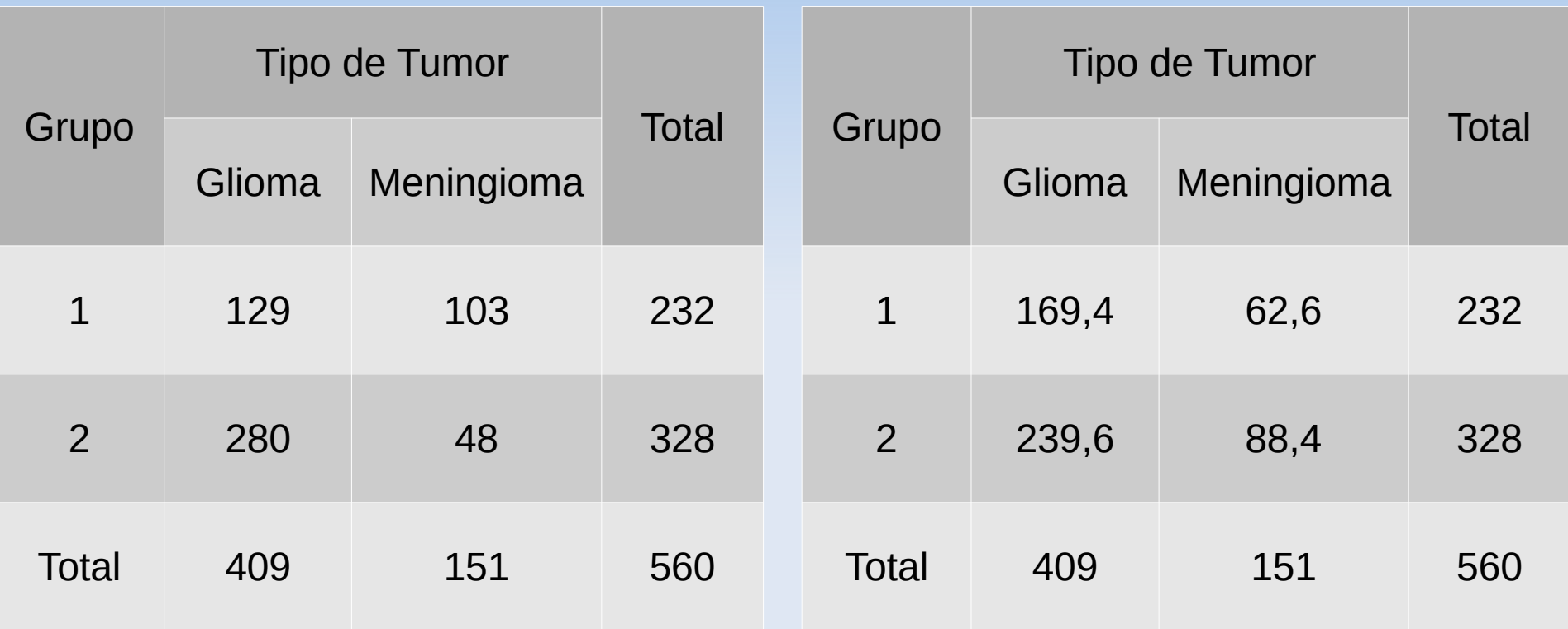

$$
X^{2} = \frac{\sum_{\text{caselas}} (Obs - Esp)^{2}}{Esp} \sim distribuição \chi^{2} \text{ com 1} \text{ grau de liberdade}
$$

$$
X^{2} = \frac{(129 - 169, 4)^{2}}{169, 4} + \frac{(103 - 62, 6)^{2}}{62, 6} + \frac{(280 - 239, 6)^{2}}{239, 6} + \frac{(48 - 88, 4)^{2}}{88, 4} = 61, 12
$$

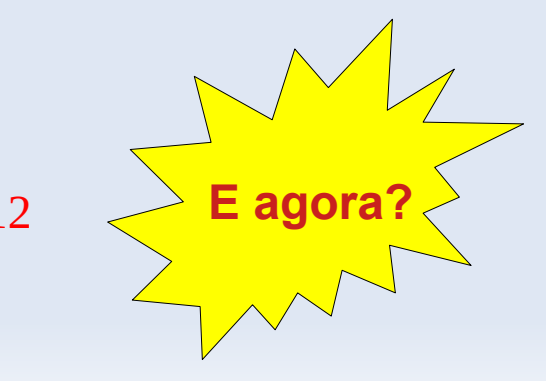

 $5)$  Supondo H<sub>0</sub> verdadeira, calcule a probabilidade de observar a estatística de teste (valor-p).

Se a hipótese nula for verdadeira, qual é a probab. do resultado observado 61,12 ter ocorrido por mero acaso?

 $X^2$ =61,12 → *P*( $X^2$ ≥61,12)

 $5)$  Suponha que  $H_0$  é verdadeira e calcule a probabilidade de observar a estatística de teste (valor-p).

Se a hipótese nula for verdadeira, qual é a probab. do resultado observado 61,12 ter ocorrido por mero acaso?

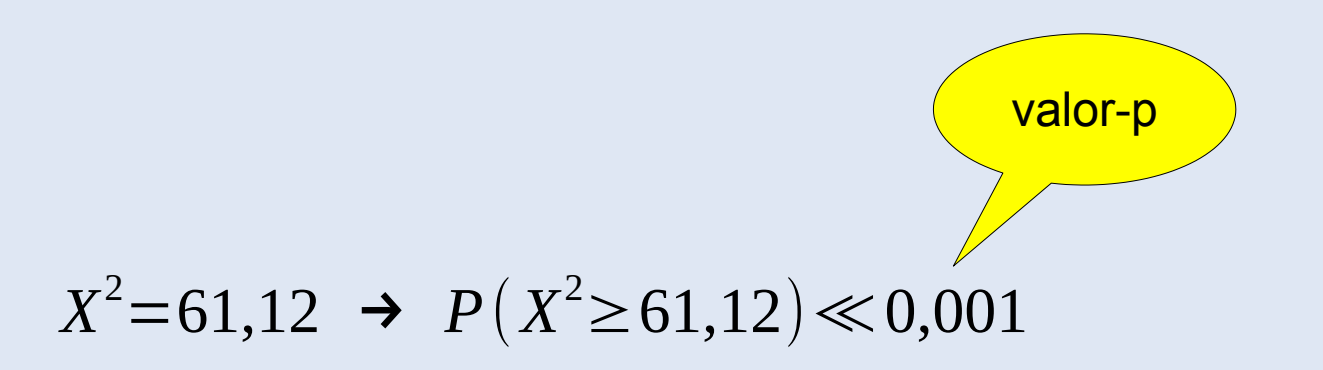

6) Decida se existe evidência suficiente para rejeitar a hipótese nula (↓valor-p ↑evidência contra H<sub>0</sub>)

 $X^2$ =61,12 → *P*( $X^2$ ≥61,12) ≪0,001

Como valor-p=0,1%<nível de significância 5% então rejeitamos  $H_0$ .

7) Formule suas conclusões e interpretação dos resultados

Há fortes evidências (valor-p<0,1%) de que pacientes com tumor cerebral do sexo feminino são menos propensas a ter gliomas do que pacientes com tumor cerebral do sexo masculino.